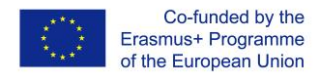

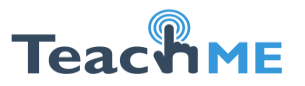

## *Lecția MOODLE 4. Podcast*

Podcast-ul este un fiṣier audio sau video distribuit prin intermediul Internetului. Aceste fiṣiere sunt actualizate în mod regulat ṣi pot fi folosite atât cu echipamente mobile, cum ar fi mp3 playere sau telefoanele mobile, cât ṣi cu calculatoare, atâta timp cât acestea acceptă formatul în care acestea au fost create. Ceea ce diferenṭiază podcast-urile de fiṣierele audio este faptul că acestea fac parte dintr-o serie ṣi sunt transmise abonaṭilor în mod automat. Odată ce au fost descărcate, aceste podcast-uri pot fi accesate oriunde ṣi oricând, utilizatorul nefiind nevoit să se afle neapărat în faṭa unui calculator care are conexiune la internet.

Utilizarea podcast-urilor a crescut considerabil în ultimii ani, date fiind avantajele pe care le aduce folosirea lor:

- reprezintă material autentic care poate fi folosit în cadrul orelor;
- sunt compatibile cu echipamentele mobile, lucru ce îl avantajează atât pe student/elev, cât si pe profesor;
- sunt ușor de accesat și de folosit;
- utilizatorul poate cotrola ritmul în care informația este distribuită prin apăsarea butonului de pauză, de exemplu;
- sunt materiale atractive si motivante si pot fi folosite gratuit;
- pot fi folosite împreună cu alte instrumente, cum ar fi forumurile, site-urile wiki sau siteul instituției.

In același timp, îṭi poṭi creea propriile podcast-uri. Pentru a face acest lucru, trebuie să treci prin etapele următoare:

- Inregistrarea pentru a înregistra ai nevoie de un microfon ṣi de un soft, cum ar fi Audacity sau Garageband.
- Editarea după ce ai creat ṣi ai salvat fiṣierul audio, de obicei în format mp3, trebuie să îl încarci pe un server. Sunt multe site-uri pe internet (de exemplu Blogger) care oferă servicii gratuite de găzduire de podcast-uri.
- Publicarea o dată ce ai creat podcastul și l-ai încărcat trebuie să găsești o modalitate de a le permite utilizatorilor să îl acceseze. Acest lucru se poate face prin simpla furnizare a linkului paginii web.